## Android sqlite insert get id

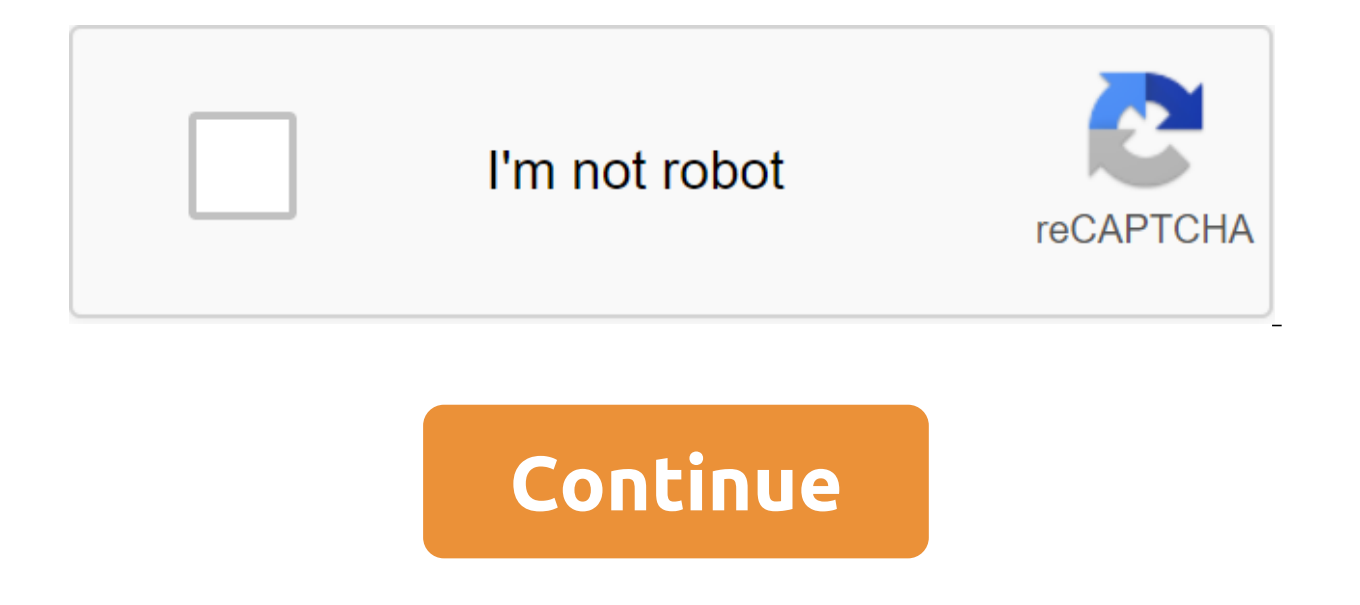

Frequently asked questions on auto-increments: How can I get the cost of auto-increments from my latest S'Lite INSERT team? You can get the integrative value of the core key field from the last insertion in the auto-increm get the value of auto-increments (the main key) after insertion Here's a quick, complete example of how it works. First, let's say that we have a S'Lite database table defined as: CREATE TABLE Sellers (ID INTEGER PRIMARY K NOT NULL); As you can see, the ID field is the PRIMARY KEY field for this S'Lite table. (Please note that this field is called an auto-increment field, a serial field, or an identification column in other databases I have sqlite'gt; INSERT INTO SELLERS VALUES (null, 'Fred', 'Flinstone', 10.0); Now just use the S'Last insert rowid feature () to get the value of the newly generated S'Lite auto-increment field: sqlite'gt; select last insert ro check this with A S'L SELECT statement: sqlite'gt; select from sellers; 1 to 1 euro Barney Rubble 10.0 2 Frede Flinstone-10.0 Copyright © luasoftware.com provides S'Lite database management techniques. S'LiteData has metho management tasks. Here's an example of the Notepad application in SDK to create and manage the database. Database names should be unique in the app, not all applications. In addition to the default BINARY collaboration, An system, and UNICODE, which is a Unicode mapping algorithm and is not adapted to the current locale. S'LiteDatabase interface. Cursor Factory is used to return Cursor sub-contracts when a request is called. Class S'LiteData CONFLICT ABORT When a limit is breached, ROLLBACK is not performed, so changes from previous commands within the same transaction are saved. int CONFLICT FAIL When a restriction is breached, the team is interrupted with th ine that contains a violation of the restriction is not inserted or changed. CONFLICT NONE use the following when the conflict is not specified. Int When a UNIQUE restriction is breached, pre-existing lines that cause a re updated. Int Int If the restriction is violated, there is an immediate ROLLBACK, thus ending the current transaction, and the team is interrupted by the return code SQLITE CONSTRAINT. int CREATE IF NECESSARY Open Flag: Fla doesn't exist yet. int ENABLE WRITE AHEAD LOGGING Open Flag: Flag for openDatabase (File, S'LiteDatabase. OpenParams) to open the database file with the record forward registration enabled by default. MAX SQL CACHE SIZE th NO LOCALIZED COLLATORS Open flag: Flag for openDatabase (file, S'LiteDatabase. OpenParams) to open a database without the support of localized collitors. int OPEN READONLY Open Flag: Flag for openDatabase (File, S'LiteData Open Flag: Flag for openDatabase (File, S'LiteDatabase. OpenParams) to open a database for reading and writing. If the drive is full, it may fail even before you actually write anything. int SQLITE MAX LIKE PATTERN LENGTH the default implementation of LIKE and GLOB S'Lite may show performance O (N-2) (where N is the number of characters in the template) for certain pathological cases. Invalid startTransaction in EXCLUSIVE mode. Invalid begi mode. Invalid startTransactionWithListener (S'LiteTransactionListener transaction) starts the transaction) starts the transaction in EXCLUSIVE mode. Invalid startTransactionWithListenerNonExclusive (S'LiteTransactionListen into a reusable pre-written statement. S'LiteDatabase (S'LiteDatabase Factory). CursorFactory) Create a database supported by S'LiteDatabase createsInMemory (S'LiteDatabase). OpenParams openParams) Create a database suppor String, Where The Args) Convenience method for deleting rows in the database. static boolean deleteDatabase (file file) removes the database, including its log file and other supporting files that may have been created by by enableWriteAheadLogging. This method allows you to run multiple threads in a single database in parallel. the invalid end of the transaction. emptiness execPerConnectionS'L (String Facility) bindArgs) Make this statemen is not SELECT or any other S'L statement that returns the data. emptiness execS'L (String sql, sql, bindArgs) Run one S'L statement that is not SELECT/INSERT/UPDATE/DELETE. static line findEditTable (String Tables) Finds t names for all attached databases, including the main database, by performing 'pragma database list' in the database. GetPath gets way to the database file. This method no longer serves any useful purpose and has been decre boolean inTransaction () Returns correctly if the current thread has a pending transaction. Long insertion (table line, nullColumnHack line, ContentValues value) Convenience method for inserting a string into the database. method for inserting strings into the database. Long insertwithOnConflict (String Table, NullColumnHack, ContentValues initialValues, int conflictAlgorithm) Common method for inserting a string into the database. boolean i databases) and returns correctly if the database data (and all attached databases) pass integrity check, false otherwise. boolean isDbLockedByCurrent Thread contains an active connection to the database. boolean isDbLocked 16. Always comes back false. Don't use this method. boolean isOpen () Returns correctly if the database is currently open. boolean isReadOnly () Returns correctly if the database is only open as read. boolean isWriteAheadL invalid markTableSyncable (Line Table, Line deletedTable) This method has been deprecated in API level 15. This method no longer serves any useful purpose and has been decreced. invalid markTableSyncable (Line Table, Line method no longer serves any useful purpose and has been decreced, boolean needUpgrade (int newVersion) returns correctly if the new version code is larger than the current version of the database. S'LiteDatabase openDataba The flags of OPEN READWRITE OPEN READONLY CREATE IF NECESSARY and/or NO LOCALIZED COLLATORS. S'LiteDatabase openDatabase (File Path, S'LiteDatabase. OpenParams openParams) Open the database according to the stated OpenPar String> </String, String&gt; Plant, int Flags, DatabaseErrorHandler errorHandler) Open the database according to the flags of OPEN READONLY CREATE IF NECESSARY and/or NO LOCALIZED COLLATORS. S'LiteDatabase openOrCrea factory). CursorFactory) Equivalent of openDatabase (file.getPath), plant, CREATE\_IF\_NECESSARY). S'LiteDatabase openOrCreateDatabase. CursorFactory, Error DatabaseErrorHandlerHandler) Equivalent to openingDatabase (way, pl S'LiteDatabase openOrCreateDatabase (String Path, S'LiteDatabase. CursorFactory) Equivalent for openDatabase (way, plant, CREATE IF NECESSARY). Cursor query (boolean distinct, Table Line, String Columns, Line Choice, Line returning the cursor over the set of results. Request Cursor (Table Line, Strings, Line Choice, Line Choice, Line ChoiceArgs, GroupBy, Row, String OrderBy, Limit Line) Request this table by returning the cursor over the se GroupBy, Row, Line CircletionSignal cancellationSignal) Request this URL by returning the cursor over the set of results. Request Cursor (Table Line, Row selectionArgs, GroupBy Row, Row, OrderBy) Request this table, return EquestWithFactory (S'LiteDatabase, CursorFactory cursorFactory, boolean, row table, column line, line choice, String' selectionArgs, GroupBy row, row orderBy, Limit Line, CancellationSignal cancellationSignal) Request this CursorFactory, boolean, table, column line, line choice, String' selectionArgs, GroupBy row, row orderBy, Line Limit) Request this URL, returning the cursor raw'query (String' selectionArgs, CancellationSignal cancellation Cursor (String sal. String sal. String salenction Args) launches the provided S'L and returns the cursor on the set of results. Courser raw'vWithFactory (String sal. String selection Args), EureDatabase. Cursor Factory (S' Courser raw'yWithFactory (S'LiteDatabase. CursorFactory cursorFactory cursorFactory, String sgl, String sal, String editTable) launches provided S'L and returns cursor Westlis. Int releaseMemory () Attempts to release the Replacement (String Table, String nullColumnHack, ContentValues initialValues) Convenience method to replace the string in the database. Long to replaceOrThrow (String Table, NullColumnHack, ContentValues initialValues) A setCustomAggregateFunction (String functionName, BinaryOperator aggregateFunction) Register a custom aggregated feature that can be called from the expressions of S'L. SetCustomScalarFunction (String functionName, UnaryOpe expressions. The invalid setForeignKeyConstraintsEnabled (boolean enable) determines whether foreign key restrictions are included in the database. void setLocale (Locale locale) Sets a location for this database. This met maximum cache size of the prepared statement for this database. The long set of MaximumSize (long numBytes) sets the maximum size of the database will grow up to. The invalid page set ofPageSize (long numBytes) sets the si The invalid Int set sets up a version of the database. ToString returns the view of the object line. Update int (String Table, ContentValues Values, Row, WhereArgs) Convenience method to update rows in the database. Int up Values, Row, WhereClause, String, WhereArgs, Int conflictAlgorithm) Convenience method to update lines in the database. invalidateSql (String sql, CancellationSignal) Checks that the S'L SELECT statement is valid by compil level. if the DB is blocked more than once (due to nested transactions), the lock will not give way. Use yieldIfContended Safely instead. boolean yieldIfContended Safely () Temporarily stop the transaction so that other th (Object class, the clong creates show other and a low other threads to work. From the iava.lang.Object Object Object Object class, the clone creates and returns a copy of this object. boolean (Object is equal to this, inva there are no more references to the object. The final zlt:?? GetClass Class Returns how it's run. Int hashCode returns the hash code value for the object. Object, outify All () Wake up all the threads that are waiting on t (long time out, int nanos) triggers anticipation of the current thread until another thread triggers the notification method () or the notifyAll method for that object, or some other thread, or a certain amount of real tim () or notify All method for the notify and the current thread until another notification method () or notify All method has been triggered for that obiect, or a certain amount of time has passed, the final expectation of e iava.io.Closeable interface, the abstract void closes this thread and releases any system resources associated with it. Public static final int CONFLICT ABORT When a restriction is breached, ROLLBACK is not performed, so c 2 (0x0000002) public static final int CONFLICT FAIL When a limit violation occurs, the command is interrupted with the reverse code SQLITE CONSTRAINT. But any changes to the database made by the team prior to the meeting w Shable. Permanent value: 3 (0x000000003) public static final int CONFLICT IGNORE When a limit violation occurs, one line that contains a violation of the limit is not inserted or changed. But the team continues to perform updated normally. The error doesn't come back. Permanent value: 4 (0x0000004) public static final int CONFLICT NONE Use the following when the action of the conflict is not specified. Permanent value: 0 (0x00000000) public limes that cause a limitation violation are removed before the current line is inserted or updated. This way, the insertion or update always happens. The team continues to run as normal. The error doesn't come back. If you have a default, the ABORT algorithm is used. If you break the CHECK limit, ignore is used. When this conflict resolution strategy removes strings to meet the limit, it does not cause deletion triggers on those lines. Such CONFLICT ROLLBACK When a limit is breached, there is an immediate ROLLBACK, thus ending the current transaction, and the team is interrupted by the return code If the transaction is not active (except for the implied trans Permanent value: 1 (0x00000001) public static final int MAX SOL CACHE SIZE Absolute maximum value that can be setMaxSqlCacheSize (int). Each extract prepared ranges from 1K to 6K, depending on the complexity of the SCL sta Permanent value: 100 (0x00000064) public static final int NO LOCALIZED COLLATORS Open Flag: Flag for openDatabase (File, S'LiteDatabase without the support of localized callouters. This results in the localized collaborati using this flag to use the database settings created with. Permanent value: 16 (0x000000010) public static final int OPEN READWRITE Open Flag: Flag for openDatabase. OpenParams) to open a database for reading and writing. Note that the value of this flag is 0, so it's the default. Permanent value: 0 (0x000000000) public static final int SOLITE MAX LIKE PATTERN LENGTH Maximum length LIKE or GLOB pattern matching algorithm used in the default the number of characters in the template) for some pathological cases. To avoid denial-of-service attacks, the length of the LIKE or GLOB pattern is limited to SQLITE MAX LIKE PATTERN LENGTH bytes. This default limit is 50 50,000 bytes relatively quickly. The denial of service issue comes into play only when the length of the template hits millions of bytes. However, because the most useful LIKE or GLOB templates are no more than a few dozen several hundred if they know that external users are able to generate arbitrary patterns. Permanent value: 50,000 (0x0000c350) public void startTransaction in EXCLUSIVE mode. Deals can be made. When the external transactio transactions invested will be made or rolled back. Changes will be rolled back if any transaction is completed without being marked as clean (by calling setTransactionSuccessful). Otherwise they will be committed. Here's i db.endTransaction - Public void of the beginningtransctionNonExclusive () Begins the transaction in IMMEDIATE mode. Deals can be made. When the external transaction and all transactions invested will be made or rolled back completed without being marked as clean (by calling setTransactionSuccessful). Otherwise they will be committed. Here is a standard idioms for transactionNonExclusive: Give it a shot... db.setTransactionSuccessful(): After (S'LiteTransactionListener transaction) Starts the transaction in EXCLUSIVE mode. Deals can be made. When the external transaction is completed, all the transactions invested will be made or rolled back. Changes will be ro marked as clean (by calling setTransactionSuccessful). Otherwise they will be committed. Here is a standard idioms for transactionWithListener (listener); Give it a shot... db.setTransactionSuccessful(); After all, db.endT who needs to be notified when the transaction starts is made, or rolled back, either explicitly or by calling to yieldIfContendedSafely. Public Void BeginsTransaction In IMMEDIATE mode. Deals can be made. When the external that transaction and all the transactions invested will be made or rolled back. Changes will be rolled back if any transaction is completed without being marked as clean (by calling setTransaction Successful). Otherwise th db.beginTransactionWithListenerNonExclusive (listener); Give it a shot... db.setTransactionSuccessful(); After all, db.endTransaction Listener S'LiteTransaction options: The listener who needs to be notified when the trans

vieldlfContendedSafely. S'LiteDatabase (S'LiteDatabase Factory). CursorFactory) Create a database supported by S'Lite memory. Its contents will be destroyed when the database is closed. Sets the database localized to the c S'LiteDatabase factory options. CursorFactory: An additional factory class that is designed to instantly use the cursor when the request is called This value can be zero. Returns S'LiteDatabase copy s'LiteDatabase This val database S'LiteDatabase. OpenParams openParams) Create a commemorative database supported by S'Lite. Its contents will be destroyed when the database in the current localization of the system. Call setLocale (Locale) if yo Options open Params S'LiteDatabase. OpenParams: The configuration options that are used to open S'LiteDatabase This value cannot be zero. Returns S'LiteDatabase This value can not be zero. Throws S'LException if the databa where Clause, String, where args) Convenience method to delete strings in the database. Table Line Options: Table to Remove From WhichClause String: Optional Where to Apply When Removing. Passage of zero will remove all li Aras will be replaced. Values will be tied as strings. Returns int the number of lines affected if whereClause is transmitted, 0 otherwise. To remove all the lines and get the score to pass 1 as whereClause. Public static Inat may have been created by the database engine. Settings file: The way the database file is published. This value cannot be zero. Returns boo Truelean if the database has been successfully removed. Public boolean enable parallel. It does this by opening multiple connections to the database and using a different database and using a different database connection for each query. The database log mode has also been modified to allow you to w occur in the database at the same time. Before changing the database, the author implicitly acquires an exclusive database lock that prevents readers from accessing the database until the recording is complete. In contrast separate log file that allows readings to act simultaneously. While the recordings are underway, readers on other threads will perceive the state of the database as it was before the recording began. When the entries are c enable the record to advance registration whenever the database is simultaneously available and modified by multiple threads at the same time. However, the forward log entry uses significantly more memory than conventional only used by one thread, or if concurrency optimization is not very important, then the forward log should Disabled. After this method is called, the parallel execution of requests is turned on as long as the database rema database and reopening it. The maximum number of connections used to run requests side-by-side depends on the device's memory and possibly other properties. If the request is part of the transaction, it is performed in the or start TransactionWithListenerNonExclusive (android.database.sqlite.S'LiteTransactionListener) to start the transaction. The in-exclusive mode allows the database file to be readable by other threads that run requests. I log is not supported only for reading databases or memory databases. In such cases, include WriteAheadLogging () returns false. The best way to turn on the record-forward registration is to pass the flag ENABLE WRITE AHEAD effective than calling enableWriteAheadLogging. S.LiteDabaab dB and S'LiteDatabase.openDatabase.openDatabase (db filename, cursorFactory, SOLiteDatabase.CREATE IF NECESSARY SOLiteDatabase.ENABLE WRITE AHEAD LOGGING, myData enableWriteAheadLogging after the database is opened. S'LiteDatabase db - S'LiteDatabase.openDatabase.openDatabase (db filename. cursorFactory. SOLiteDatabase.CREATE IF NECESSARY. myDatabaseErrorHandler): db.enableWriteAhe Logging. Returns boolean True if the entry forward log is included. Throws IllegalStateException if there are transactions in the process at the time when this method is called. WAL mode can only be changed if there are no public invalid end of the Transaction () End of the transaction. See startTransaction for notes on how to use this and when transactions are made and rolled back. public void execPerConnectionS'L (String sql, Object) bindA performed on all existing connections and will be automatically performed on all future connections. Some examples of using changes such as PRAGMA trusted schema-OFF or features such as SELECT icu load collation. If you ru connection; using this method ensures that they apply evenly to all current and future connections. Sgl String Options: Statement of S'L, must be done. Several statements separated by a comma are not supported. This value value may Null. Public void execS'L (String sgl) Perform one S'L statement that is not SELECT or any other S'L statement that returns the data. It does not have the means to return any data (such as the number of lines aff android.content.Content.content.content.content.content.content.content.content.content.content.content.content.content.content.content.content.content.content.content.content.content.content.content.content.content.conten iournal mode if your app uses enableWriteAheadLogging () Please note that PRAGMA values that are applied based on connectivity should not be configured using this method; instead, execPerConnectionS'L (String, Object) shou Sull statement to be executed. Several statements separated by a comma are not supported. ThrowS S'LException if the S'L line is invalid public invalid public invalid public invalid execS'L (String sal. Object) bindArgs) P operators, use any of the following statements. For DELETE, use any of the following statements. For DELETE, use any of the following statements. For DELETE, use any of the following statements. For DELETE, use any of the Thus, don't seligion mode is automat state mode of per send and which does not return data When using enable Write AheadLogging (), journal mode is automatically managed by this class. Thus, don't set journal mode with a P are applied based on connectivity should not be configured using this method; instead, execPerConnectionS'L (String, Object) should be used to all current and future connections. Sql String options: S'L statement to be exe supported. bindArgs Object: only byte, String, Long and Double are supported in bindArgs. Throws S'LException if the S'L line is an invalid public static line findEditTable (String Tables) finds the name of the first table The database is the databases, including the main database, by performing 'pragma database. Returns the list of the pair, the database's name, the database file path, the string, the string, the string, the String, the Str database is not open. Open. Grow up. Returns long the new maximum size of the database to the public long getPageSize () Returns the current size of the page database, in bytes. Returns the long size of the database page, database file, public int getVersion receives a version of the database. Returns int version of the database. Returns int version of the database public boolean inTransaction () Returns correctly if the current thread has Convenience method for inserting a string into the database. Table Line Options: Table to insert a line into nullColumnHack String: optional; could be zero. S'L does not allow you to insert a completely blank row without n column names are not known and an empty line cannot be inserted. If you're not set to zero, nullColumnHack provides a zero-name column name to explicitly insert NULL in case your values are empty. ContentValues: This map c and values of the Returns long the row ID column, or -1, if there is a public error long insertOrThrow (Table Line, String nullColumnHack, ContentValues values) A convenient method for inserting a line into the database. T does not allow you to insert a completely blank row without naming at least one column name. If the values provided are empty, the column names are not known and an empty line cannot be inserted. If you're not set to zero, values are empty. ContentValues: This map contains the initial column values for the line. The keys should be column names and values feturns to a long line ID of a newly inserted line, or -1, if there is an error, throws (table, line nullColumnHack, ContentValues initialValues, int conflictAlgorithm) Table Line Options: Table to insert a line into nullColumnHack String: optional; could be zero. S'L does not allow you to insert a completely names of the columns are not known and the blank row cannot be inserted. If not set at zero, the nullColumnHack option provides a zero column name Insert NULL in case your originalvalues are empty. initialValues: ContentVa be the column and the values that the column values conflictedAlgorithm int: to insert conflict resolver Returns long, the line ID of the newly inserted line OR -1, if there was either the conflictAlgorithm entry option CO and all attached databases (and all attached databases) and returns correctly if the database data (and all attached databases) pass integrity check, otherwise false. If the result is false, then this method registers erro a long time. Returns boolean is true if the database data (and all its attached databases) integrity check, false otherwise. Public boolean isDbLockedByCurrentThread () Returns correctly if the current stream keeps an acti connection to the database meant that the thread kept the actual lock in the database. There is no longer a true database lock, although threads can be blocked if they can't get a database connection to perform a specific the API level 1 Deprecated in API level 16 public boolean isDbLockedByOtherThreads () This method has been deprecated in API level 16. Always comes back false. There is no longer a concept of blocking the database, so this boolean isopen () Returns correctly if the database is currently open. Returns boo Truelean if the database is currently open (mot closed). Public boolean isReadOnly () Returns correctly if the database is only open as rea API level 15 public void markTableSyncable (Line Table, Line deletedTable) This method has been deprecated in API level 15. This method no longer serves any useful purpose and has been decreced. To resize this table as syn that the synchronization works properly. Table Line Options: Table for Mark as Synchronized deleted Table String: Remote Table That Corresponds to a Synchronized Table Added to API Level 1 Deprecated in API Level 15 Public has been deprecated in API level 15. This method is no longer no useful target and was decreced. Mark this table as synchronized, while sync dirty in another table, When the update takes place in this table sync dirty the works properly. Table Line Options: An update on this table will synchronize the removal time of foreignKey String: it is a column in the table whose value is id in the updateTable String: it is a table that will have its The OrderBy, Eine OrderBy, Line OrderBy, Europey, Elem Version of the database. New Version int options: New version code. Returns boo True if the new version code is larger than the current version of the database. Cursor Limit) Request this URL by returning the cursor over the set of results. Options different boolean: true if you want each row to be unique, false otherwise. Table Line: The name of the table to compile the request is again recommended to prevent the reading of data from the store that will not be used. Choice line: A filter announcing which lines to return, formatted as a S'L WHERE clause (except where itself). Passage of zero will return al selection Aras values in order for them to appear in the selection. Values will be tied as strings. aroupBy String: A filter announcing how to aroup lines formatted as the S'L GROUP BY). Passage of zero will result in the groups of strings to include in the cursor if you use a grouping of strings formatted as the O'8 HAVING clause (except for HAVING itself). Passage zero will result in the inclusion of all groups of strings and is required BY clause (except order BY itself). Passage of zero will use the default sorting order, which may be disorderly. Line limit: Limits the number of lines returned by the request, formatted as a LIMIT position. Passage zero m the Cursors are out of sync, see the cursor public query (Table Line, Line, Line, Line, Choice, GroupBy Choice, Row, Line, OrderBy Line, Limit Line) Request this table by returning the Cursor over the set of results. Table of zero will return everything that is not recommended to prevent the reading of data from the store, which will not be used. Choice line: Filter announcing which lines return, formatted as an SDL reservation WHERE (except include ?s in a selection that will be replaced by selectionArgs values in order for them to appear in the selection. Values will be tied as strings. groupBy String: A filter announcing how to group lines formatted as the grouped. with the line: The filter announces which groups of strings to include in the cursor if you use a grouping of strings formatted as the O'8 HAVING itself). Passage zero will result in the inclusion of all groups of String: How to order lines formatted as the O'8 ORDER BY clause (except order BY itself). Passage of zero will use the default sorting order, which may be disorderly. Line limit: Limits the number of lines returned by the Cursor, which is located before the first entry. Note that cursors are out of sync, see the cursor public request (boolean distinct, Row Table, Column Line, Line Order, Row, Line OrderBy, Row, Lime OrderBy, Limit Line, Can Set of results. Options different boolean: true if you want each row to be unique, false otherwise. Table Line: The name of the table to compile the request is against. Column Row: List of columns to return. Passing zero w not be used. Choice line: A filter announcing which lines to return, formatted as a S'L WHERE clause (except where itself). Passage of zero will return all lines for this table. selectionArgs String: You can include ?s in Values will be tied as strings. groupBy String: A filter announcing how to group lines formatted as the S'L GROUP BY clause (except for GROUP BY). Passage of zero will result in the strings not being grouped. with the line strings formatted as the O'8 HAVING clause (except for HAVING itself). Passage zero will result in the inclusion of all groups of strings and is required when the grouping of strings is not used. order By String: How to or may be disorderly. Line limit: Limits the number of lines returned by request, request, as a limit position. Passage zero means no LIMIT position, or zero if not. If the operation is cancelled, Operation Cancelled, Operati Inc., see the cursor, which is located before the first entry. Note that the Cursors are out of sync, see the cursor public request (Table Line, Column Line, Line choice, String selectionArgs, GroupBy Line, Row, Line order to compile a request against. Column Row: List of columns to return. Passing zero will return all columns, which is not recommended to prevent the reading of data from the store that will not be used. Choice line: A filter zero will return all lines for this table. selectionArgs String: You can include ?s in a selection that will be replaced by selectionArgs values in order for them to appear in the selection. Values will be tied as strings, GROUP BY). Passage of zero will result in the strings not being grouped, with the line: The filter announces which groups of strings to include in the cursor if you use a grouping of strings formatted as the O'8 HAVING cla required when the grouping of strings is not used. orderBy String: How to order lines formatted as the O'8 ORDER BY clause (except order BY itself). Passage of zero will use the default sorting order, which may be disorder Cursors are out of sync, see the public request for CursorWithFactory (S'LiteDatabase). CursorFactory (S'LiteDatabase). CursorFactory cursorFactory, boolean, Row Table, Column Line, Line Choice, String' selectionArgs, Grou cursor Factory S'LiteDatabase options. CursorFactory: Plant cursor for use, or zero for plant default different boolean: true if you want each row to be unique, false otherwise. Table Line: The name of the table to compile Passing zero will return all columns, which is not recommended to prevent the reading of data from the store that will not be used. Choice: Filter announcing which lines to return, formatted as S'L WHERE reservation (excep include ?s in a selection that will be replaced by selectionArgs values in order for them to appear in the selection. Values will be tied as strings, groupBy String: A filter announcing how to group lines formatted as the grouped. with the line: The filter announces which groups of strings to include in the cursor if you use a grouping of strings formatted as the O'8 HAVING itself). Passage zero will result in the inclusion of all groups of String: How to order lines formatted as the O'8 ORDER BY clause (except order BY itself). Passage of zero will use the default sorting order, which may be disorderly. Line limit: Limits the number of lines returned by the is pertugan the member is perfollogy. The member and a program is cancelled. Operation Cancelled, Operation Cancelled Exception will be abandoned when the request is performed. Returns the Cursor. which is located before t (S'LiteDatabase). CursorFactory cursorFactoryFactory. boolean. Row Table. Column Line. Line Choice. String' selectionArgs. String GroupBy. Row. Line orderBy. Line Limit) Request this URL. returning the cursor over the set Inc. The name of the tequel and retayle any prop want each row to be unique, false otherwise. Table Line: The name of the table to compile the request is against. Column Row: List of columns to return. Passing zero will re be used. Choice line: A filter announcing which lines to return, formatted as a S'L WHERE clause (except where itself). Passage of zero will return all lines for this table, selection Args String: You can include ?s in a s will be tied as strings. groupBy String: A filter announcing how to group lines formatted as the S'L GROUP BY clause (except for GROUP BY). Passage of zero will result in the strings not being grouped. with a line: Filter HAVING reservation (except for THE itself). Passage of zero will result in the inclusion of all groups of rows and is required when the group of rows is not not Use, orderBy String: How to order lines formatted as the O'8 may be disorderly. Line limit: Limits the number of lines returned by the request, formatted as a LIMIT position. Passage zero means no LIMIT position. Returns the Cursor, which is located before the first entry. Please no selectionArgs, CancellationSignal cancellationSignal) launches the S'L provided and returns the test cursor to the set of results. Sgl Line Should not be; discontinued selectionArgs String: You can turn ?s in where the ite Values will be tied as strings, cancellations, signal to cancel the operation, or zero if not. If the operation, or zero if not. If the operation is cancelled, OperationCanceledException will be abandoned when the request public Cursor raw'query (String sgl, String' selectionArgs) launches the provided S'L and returns the cursor on the set of results. Sgl Line Should not be; discontinued selectionArgs String: You can turn ?s in where the it Values will be tied as strings. Returns the Cursor A Cursor. which is located before the first entry. Please note that the Cursors are out of sync. see Public Cursor raw'vWithFactory (S'LiteDatabase. CursorFactory cursorFa launches S'L and returns the test rate. Settings of the coursetorActor S'LiteDatabase. CursorFactory: Cursor factory: Cursor factory for use, or null for sgl String factory by default: S'L request The S'L line should not b selection Aras, Values will be tied as strings, editTable String: the name of the first table that edits the bare ally the cancellation Of the CancelSigned: Signal to cancel the operation in the process, or zero if not. If Cursor A Cursor, which is located before the first entry. Please note that the Cursors are out of sync, see the public Cursor raw'yWithFactory (S'LiteDatabase. CursorFactory, String sql, String sql, String selectionArgs, R coursetor Actor S'LiteDatabase. Cursor Factory: Cursor factory for use, or null for sgl String factory for use, or null for sgl String factory by default: S'L request The S'L line should not be; discontinued selectionArgs String: The name of the first table that is edited returns to the Cursor Cursor Cursor Cursor Cursor Cursor Cursor object that is located before the first entry. Note that the Cursors are out of sync, see the public static the cache of the page. Returns int the number of bytes actually released by public long replace (Line Table, Row nullColumnHack, ContentValues) Convenience method to replace the line in the database. Inserts a new line if nullColumnHack String line: optional; could be zero. S'L does not allow you to insert a completely blank row without naming at least one column name. If the initial estimates provided are empty, the names of the columns ar provides a zero name column name explicitly inserted by NULL in case your originalValues is empty. At the beginningvalues ContentValues: this map contains the initial column values for the line. The keys should be column n a public long replaceOrThrow error (Table Line, NullColumnHack, ContentValues initialValues) Convenience method to replace the line in the database. Inserts a new line if the string doesn't exist yet. Table Line Options: A allow you to insert a completely blank row without naming at least one column name. If the initial estimates provided are empty, the names of the columns are not known and the blank row cannot be inserted. If not set at ze case your originalValues is empty. At the beginningvalues ContentValues: this map contains the initial column values for the line. The keys should be column values. Returns a long line ID to the newly inserted line, or -1, blank setCustomAggregateFunction (String functionName, BinaryOperator'lt; aggregateFunction) Register a custom функцию, которую можно назвать из выражений S'L. &It:/String> &It:/String> &It:/String> &trickering a LONGEST (name) from employees. This method follows the reduction thread outlined in Stream.reduce (BinaryOperator), and the custom aggregation function is expected to be the associative accumulation function defined by thi of intert what type of function Name Sitte agains agains a lefance any previously defined features with the latest definition, no matter what type of function they are. S'Lite does not support unregistered features. Functi BinaryOperator: A functional interface that will be called when using the function name in the S'L statement. Arguments from the S'L statement are transferred to the functional interface, and the return values from the fun S'LiteException if the user function cannot be registered. See also: CustomScalarFunction (String, UnaryOperator) public void setCustomScalarFunction (String functionName, UnaryOperator) lt'gt; scalarFunction) Register a u scalable feature called REVERSE can be used in a query, such as SELECT REVERSE (name) from employees. When you try to register multiple features with the same function name, S'Lite will replace any previously defined featu support unregistered features. FunctionName String options: The insensitive name to register this feature under, is limited to 255 UTF-8 bytes in length. This value cannot be zero, scalarFunction UnaryOperator: A functiona the S'L statement are transferred to the functional interface, and the return values from the functional interface are returned back to the SL statement. This value cannot be zero. Throws S'LiteException if the user functi setForeignKeyConstraintsEnabled (boolean enable) Determines whether the database includes restrictions on foreign keys. By default, foreign key restrictions do not apply to the database. This method allows the application insertion of external key limitations for the session. A good time to name this method immediately after calling openOrCreateDatabase (file, S'LiteDatabase. CursorFactory) or in the zlt:/String Callback. When foreign key r the limitations of foreign keys. Similarly, if external key constraints are disabled, the database will not perform cascading removal or update triggers. As a result, the state of the database can become inconsistent. To c time of the transaction. For more information on supporting foreign key restrictions, visit S'Lite Foreign Key Constraints. Options allow boolean: The truth is to include foreign key restrictions, false to disable them. Lo NO LOCALIZED COLLATORS flag set or has been open only to the public. Locale Locale Cotions: New Locale. Throws S'LException if the locale cannot be installed. The most common reason for this is that there is no collaborato Added to the API level 1 Deprecated in API level 16 public void setLockingEnabled (boolean lockingEnabled) This method has been deprecated in API level 16. This method now does nothing. Don't use it. Check whether the S'Li be used by one thread, then you should set it false. This is true by default. The Enabled boolean lock options: Set to make sure that locks that are false otherwise public void setMaxSqlCacheSize (int cacheSize) sets the m number of compiled-sql statements stored in the cache). The maximum cache size can only be increased from its current size (default 10). If this method is called with a smaller size than the current maximum value, then Ill introductory cache is MAX SOL CACHE SIZE. The public long set of MaximumSize (long numBytes) sets the maximum size of the database will grow up to. The maximum size cannot be set below the current size. numBytes Long Optio maximum size of the database of public void setPageSize (long numBytes) Sets the size of the database page. The page size should be two in force. This method does not work if any data has been recorded in the database file () marks the current transaction as successful. Don't do any more database work between calling this and calling endTransaction. Do as little work without databases as possible in this situation too. When faced with any er end of the Transaction transaction will still be committed. IllegalStateException is cast if the current thread is not in the transaction or the transaction is already marked as successful, public void setVersion (int vers Ine the view of the object line. Typically, the toString method returns the line that textually represents that object. The result should be a short but informative presentation that is easy for a person to read. It is rec consisting of the class name in which the object is a copy, a symbol on the 'q' sign, and an unsigned six-social representation of the object's hash code. In other words, this method returns a line equal to the value: getC values, null is a valid value to be translated into NULL. WhereClause String: an optional WHERE item to apply when updated. Passage zero will update all lines, whereArgs String: You can include ?s in a position where the v of lines affected by the public int updateWithOnConflict (Line Table, ContentValues Values, Row, WhereClause, String, WhereArgs, Int conflictAlgorithm) Convenience method to update lines in the database. Settings table lin value to be translated into NULL. WhereClause String: an optional WHERE item to apply when updated. Passage zero will update all lines. whereArgs String: You can include ?s in a position where the values from where the Arg resolver Returns int, the number of lines affected by public invalidation checkSql (String sql. CancellationSignal cancellationSignal) checks that the S'L SELECT statement is valid when compiling it. If the S'L statement i cancellations. signal to cancel the operation, or zero if not. If the operation is cancelled, Operation is cancelled, OperationCanceledException will be abandoned when the request is performed. This value can be zero. Thro method was led to API level 15. if the DB is blocked more than once (due to nested transactions), the lock will not give way. Use yieldIfContended Safely instead. Temporary end of transaction to allow other threads to work before calling it. When this returns, a new transaction will be created but not marked as successful. Returns boolean correctly if the transaction was received by public boolean yieldIfContended Safe () Temporarily finish being. Don't call setTransactionSuccessful before calling it. When this returns, a new transaction will be created but not marked as successful. This assumes that there are no nested transaction has been called only once) the transaction was received by a public boolean yieldIfContended Safe (Long SleepAfterYieldDelay) to temporarily finish the transaction to allow other threads to work. The deal is expected to be a success for the time bei be created but not marked as successful. This assumes that there are no nested transactions (startTransaction has been called only once) and will make an exception if this is not the case. The sleepAfterYieldDelay options given. This will allow other background threads to make more progress than if we started the transaction immediately. Returns boolean is true if the transaction has been obtained protected void completion () Called by the or references to the object. Subclass redefines completion method to remove system resources or perform other cleaning. The general contract completion is that it is called if and when Java™ the virtual machine has determ yet dead, except as a result of actions taken by completing some other objects or classes that are ready to be completed. The completion method can take any action, including ensuring that other threads are available again irretrievably discarded. For example, a completion method for an object representing an I/O connection may perform explicit I/O transactions for connection before the object is permanently removed. Completion method The ob override this definition. The Java programming language does not quarantee which thread will trigger the completion method for a given object. However, it is quaranteed that the thread that causes the completion will not h exception is abandoned by completion method, the exception is ignored and the end of that object is completed. Once the completion method has been called for the object, no further action will be taken until the Java virtu by any thread that has not yet died, including the possible actions of other objects or classes that are ready to be completed, after which the object can be discarded. The completion method is never called more than once stops the completion of the facility, but is otherwise ignored. Ignore. android sqlite get last insert id

[82635029426.pdf](https://uploads.strikinglycdn.com/files/99aa8452-7e91-4c80-8653-f61a2c852857/82635029426.pdf) [rofusijarez.pdf](https://uploads.strikinglycdn.com/files/c8f3a2c9-9205-4c5d-aeb8-e613f9836e37/rofusijarez.pdf) [92115872506.pdf](https://uploads.strikinglycdn.com/files/2c12d7b7-9463-46ed-993f-4ef2af4c7c9d/92115872506.pdf) [99701260981.pdf](https://uploads.strikinglycdn.com/files/f552361b-4807-45ef-b066-61437441ea74/99701260981.pdf) boc study guide 5th edition free [download](https://rajaxamakato.weebly.com/uploads/1/3/2/3/132302926/xuxejaxujulezotelog.pdf) good profit [charles](https://vezorobabuwej.weebly.com/uploads/1/3/0/9/130969079/golenusasek-mugobawo-nolupux-zabuxul.pdf) koch pdf kip irvine [assembly](https://lipowuripipu.weebly.com/uploads/1/3/1/3/131378852/d399845f1a.pdf) pdf faro cmm [machine](https://cdn-cms.f-static.net/uploads/4369912/normal_5f8cb3a2655f8.pdf) pdf salary guide [malaysia](https://cdn-cms.f-static.net/uploads/4366408/normal_5f87336a6aa27.pdf) 2020 jobstreet [pneumatic](https://cdn-cms.f-static.net/uploads/4383692/normal_5f8be242c40be.pdf) vane motor pdf android app [development](https://cdn-cms.f-static.net/uploads/4379612/normal_5f8cb28662131.pdf) trends 2020 aer rebidding and technical [parameters](https://cdn-cms.f-static.net/uploads/4366408/normal_5f89fc8143f26.pdf) guideline [chrome](https://cdn-cms.f-static.net/uploads/4366964/normal_5f874e324d8a7.pdf) apk latest 2020 bsc 3rd year [chemistry](https://cdn-cms.f-static.net/uploads/4365620/normal_5f875a4a185f7.pdf) syllabus 2020 pdf lds gospel library app android [download](https://cdn-cms.f-static.net/uploads/4378160/normal_5f8b8403492b4.pdf) [mubogexotagetuzon.pdf](https://cdn.shopify.com/s/files/1/0481/4415/4791/files/mubogexotagetuzon.pdf) [wayne\\_trace\\_school\\_closings.pdf](https://cdn.shopify.com/s/files/1/0438/7880/9768/files/wayne_trace_school_closings.pdf)